# **Python Client for Pilosa Documentation** *Release 0.3.30*

**Pilosa Engineering**

**Oct 04, 2017**

# Contents:

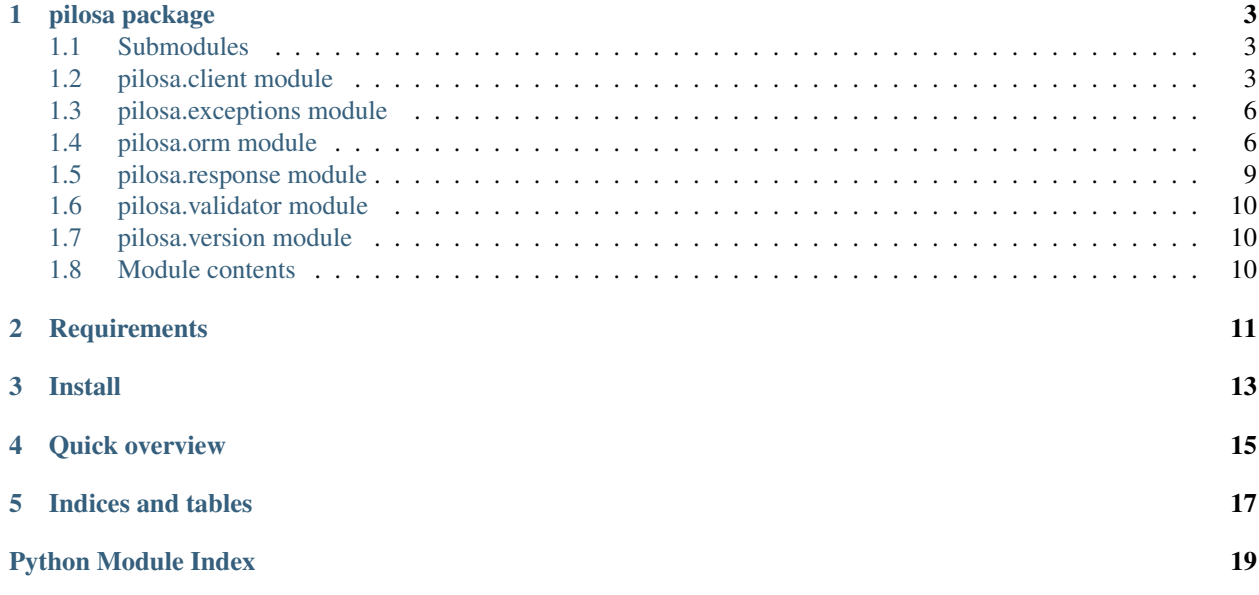

Python client for [Pilosa](https://www.pilosa.com) high performance distributed bitmap index.

# CHAPTER<sup>1</sup>

## pilosa package

## <span id="page-6-3"></span><span id="page-6-1"></span><span id="page-6-0"></span>**Submodules**

## <span id="page-6-2"></span>**pilosa.client module**

class pilosa.client.**Client**(*cluster\_or\_uri=None*, *connect\_timeout=30000*, *socket\_timeout=300000*, *pool\_size\_per\_route=10*, *pool\_size\_total=100*, *retry\_count=3*)

Bases: object

Pilosa HTTP client

This client uses Pilosa's http+protobuf API.

Usage:

## **import pilosa**

```
# Create a Client instance
client = pilosa.Client()
# Create an Index instance
index = pilosa.Index("repository")
stargazer = index.frame("stargazer")
response = client.query(stargazer.bitmap(5))
# Act on the result
print(response.result)
```
•See [Pilosa API Reference.](https://www.pilosa.com/docs/api-reference/)

•See [Query Language.](https://www.pilosa.com/docs/query-language/)

<span id="page-7-0"></span>**create\_frame**(*frame*)

Creates a frame on the server using the given Frame object.

Parameters frame (pilosa.Frame) -

Raises **pilosa.FrameExistsError** – if there already is a frame with the given name

**create\_index**(*index*)

Creates an index on the server using the given Index object.

Parameters index (pilosa. Index) -

Raises **pilosa.IndexExistsError** – if there already is a index with the given name

#### **delete\_frame**(*frame*)

Deletes the given frame on the server.

Parameters **frame** (pilosa.Frame) –

Raises **pilosa.PilosaError** – if the frame does not exist

## **delete\_index**(*index*)

Deletes the given index on the server.

Parameters **index** (pilosa.Index) –

Raises **pilosa.PilosaError** – if the index does not exist

## **ensure\_frame**(*frame*)

Creates a frame on the server if it does not exist.

Parameters **frame** (pilosa.Frame) –

**ensure\_index**(*index*)

Creates an index on the server if it does not exist.

Parameters index (pilosa. Index) -

**import\_frame**(*frame*, *bit\_reader*, *batch\_size=100000*) Imports a frame using the given bit reader

## Parameters

- **frame** –
- **bit\_reader** –
- **batch\_size** –

**query**(*query*, *columns=False*, *exclude\_bits=False*, *exclude\_attrs=False*) Runs the given query against the server with the given options.

#### Parameters

- **query** (pilosa. PqlQuery) a PqlQuery object with a non-null index
- **columns** (bool) Enables returning column data from bitmap queries
- **exclude\_bits** (bool) Disables returning bits from bitmap queries
- **exclude\_attrs** (bool) Disables returning attributes from bitmap queries

Returns Pilosa response

Return type pilosa.Response

**schema**()

**status**()

<span id="page-8-0"></span>**sync\_schema**(*schema*)

class pilosa.client.**Cluster**(*\*hosts*)

Contains hosts in a Pilosa cluster.

Parameters **hosts** – URIs of hosts. Leaving out hosts creates the default cluster

**add\_host**(*uri*)

Makes a host available.

Parameters **uri** (pilosa.URI) –

**copy**()

**get\_host**() Returns the next host in the cluster.

Returns next host

Return type pilosa.URI

**remove\_host**(*uri*) Makes a host unavailable.

Parameters **uri** (pilosa.URI) –

class pilosa.client.**URI**(*scheme='http'*, *host='localhost'*, *port=10101*) Represents a Pilosa URI

A Pilosa URI consists of three parts:

•Scheme: Protocol of the URI. Default: http

•Host: Hostname or IP URI. Default: localhost

•Port: Port of the URI. Default 10101

All parts of the URI are optional. The following are equivalent:

```
•http://localhost:10101
```

```
•http://localhost
```
•http://:10101

- •localhost:10101
- •localhost
- •:10101

#### Parameters

- **scheme**  $(str)$  is the scheme of the Pilosa Server. Currently only http is supported
- **host**  $(str)$  is the hostname or IP address of the Pilosa server
- **port** ([int](#page-12-1)) is the port of the Pilosa server

## classmethod **address**(*address*)

Creates a URI from an address.

```
Parameters address(str) - of the form <math>\S[SCHEME]: // \S[HOST]: \SPORT]</math>
```
Returns a Pilosa URI

Type pilosa.URI

## <span id="page-9-3"></span><span id="page-9-0"></span>**pilosa.exceptions module**

```
exception pilosa.exceptions.PilosaError
    Bases: exceptions.Exception
```
- exception pilosa.exceptions.**ValidationError** Bases: [pilosa.exceptions.PilosaError](#page-9-2)
- exception pilosa.exceptions.**PilosaURIError** Bases: [pilosa.exceptions.PilosaError](#page-9-2)
- exception pilosa.exceptions.**IndexExistsError** Bases: [pilosa.exceptions.PilosaError](#page-9-2)
- exception pilosa.exceptions.**FrameExistsError** Bases: [pilosa.exceptions.PilosaError](#page-9-2)

## <span id="page-9-1"></span>**pilosa.orm module**

```
class pilosa.orm.TimeQuantum(value)
     Valid time quantum values for frames having support for that.
         •See: Data Model
     DAY = <pilosa.orm.TimeQuantum instance>
     DAY_HOUR = <pilosa.orm.TimeQuantum instance>
     HOUR = <pilosa.orm.TimeQuantum instance>
     MONTH = <pilosa.orm.TimeQuantum instance>
     MONTH_DAY = <pilosa.orm.TimeQuantum instance>
     MONTH_DAY_HOUR = <pilosa.orm.TimeQuantum instance>
     NONE = <pilosa.orm.TimeQuantum instance>
     YEAR = <pilosa.orm.TimeQuantum instance>
     YEAR_MONTH = <pilosa.orm.TimeQuantum instance>
     YEAR_MONTH_DAY = <pilosa.orm.TimeQuantum instance>
     YEAR_MONTH_DAY_HOUR = <pilosa.orm.TimeQuantum instance>
class pilosa.orm.CacheType(value)
     DEFAULT = <pilosa.orm.CacheType instance>
```
**LRU** = <pilosa.orm.CacheType instance>

**RANKED** = <pilosa.orm.CacheType instance>

#### class pilosa.orm.**Schema**

Schema is a container for index objects

**index**(*name*, *column\_label='columnID'*, *time\_quantum=<pilosa.orm.TimeQuantum instance>*) Returns an index object with the given name and options.

If the index didn't exist in the schema, it is added to the schema.

**Parameters** 

- <span id="page-10-0"></span>• **name**  $(str)$  – index name
- **column\_label** (str) a valid column label. This field is deprecated and will be removed in a future release.
- time\_quantum (pilosa. TimeQuantum) Sets the time quantum

Returns Index object

•See [Data Model](https://www.pilosa.com/docs/data-model/)

•See [Query Language](https://www.pilosa.com/docs/query-language/)

•"column\_label" field is deprecated.

class pilosa.orm.**Index**(*name*, *column\_label='columnID'*, *time\_quantum=<pilosa.orm.TimeQuantum instance>*)

The purpose of the Index is to represent a data namespace.

You cannot perform cross-index queries. Column-level attributes are global to the Index.

#### Parameters

- **name**  $(str)$  index name
- **column\_label** (str) a valid column label
- time\_quantum (pilosa. TimeQuantum) Sets the time quantum

•See [Data Model](https://www.pilosa.com/docs/data-model/)

•See [Query Language](https://www.pilosa.com/docs/query-language/)

## **batch\_query**(*\*queries*)

Creates a batch query.

Parameters queries (pilosa. PQLQuery) – the queries in the batch

Returns Pilosa batch query

Return type pilosa.PQLBatchQuery

**copy**(*frames=True*)

## **count**(*bitmap*)

Creates a Count query.

Count returns the number of set bits in the BITMAP\_CALL passed in.

Parameters **bitmap** (pilosa. PQLQuery) – the bitmap query

Returns Pilosa query

Return type pilosa.PQLQuery

## **difference**(*\*bitmaps*)

Creates a Difference query.

Difference returns all of the bits from the first BITMAP\_CALL argument passed to it, without the bits from each subsequent BITMAP\_CALL.

Parameters **bitmaps** (pilosa. PQLBitmapQuery) – 1 or more bitmap queries to differentiate

Returns Pilosa bitmap query

Return type pilosa.PQLBitmapQuery

Raises **[PilosaError](#page-9-2)** – if the number of bitmaps is less than 1

<span id="page-11-0"></span>**frame**(*name*, *row\_label='rowID'*, *time\_quantum=<pilosa.orm.TimeQuantum instance>*, *inverse\_enabled=False*, *cache\_type=<pilosa.orm.CacheType instance>*, *cache\_size=0*, *fields=None*)

Creates a frame object with the specified name and defaults.

## Parameters

- **name**  $(str)$  frame name
- **row** label  $(str)$  a valid row label. This field is deprecated and will be removed in a future release.
- time\_quantum (pilosa.TimeQuantum) Sets the time quantum for the frame. If a Frame has a time quantum, then Views are generated for each of the defined time segments.
- **inverse\_enabled** (bool) –
- **cache\_type** (pilosa.CacheType) CacheType.DEFAULT, CacheType.LRU or CacheType.RANKED
- **cache\_size** ([int](#page-12-1)) Values greater than 0 sets the cache size. Otherwise uses the default cache size
- **fields** (list([IntField](#page-12-2))) List of IntField objects. E.g.: [IntField. int("rate", 0, 100)]

## Returns Pilosa frame

## Return type pilosa.Frame

•row\_label field is deprecated.

## **intersect**(*\*bitmaps*)

Creates an Intersect query.

Intersect performs a logical AND on the results of each BITMAP\_CALL query passed to it.

**Parameters bitmaps** (pilosa. PQLBitmapQuery) – 1 or more bitmap queries to intersect

Returns Pilosa bitmap query

Return type pilosa.PQLBitmapQuery

Raises **[PilosaError](#page-9-2)** – if the number of bitmaps is less than 1

#### **raw\_query**(*query*)

Creates a raw query.

Note that the query is not validated before sending to the server.

```
Parameters query (str) –
```
Returns Pilosa query

Return type pilosa.PQLQuery

## **set\_column\_attrs**(*column\_id*, *attrs*)

Creates a SetColumnAttrs query.

SetColumnAttrs associates arbitrary key/value pairs with a column in an index.

Following object types are accepted:

•int

<span id="page-12-3"></span>•str

•bool

•float

## Parameters

• **column\_id** ([int](#page-12-1)) –

• **attrs** (dict) – column attributes

Returns Pilosa query

## Return type pilosa.PQLQuery

#### **union**(*\*bitmaps*)

Creates a Union query.

Union performs a logical OR on the results of each BITMAP\_CALL query passed to it.

**Parameters bitmaps** (pilosa. PQLBitmapQuery) – 0 or more bitmap queries to union

Returns Pilosa bitmap query

Return type pilosa.PQLBitmapQuery

## **xor**(*\*bitmaps*)

Creates a Xor query.

Parameters **bitmaps** (pilosa. PQLBitmapQuery) – 2 or more bitmap queries to xor

Returns Pilosa bitmap query

Return type pilosa.PQLBitmapQuery

Raises **[PilosaError](#page-9-2)** – if the number of bitmaps is less than 2

class pilosa.orm.**PQLQuery**(*pql*, *index*)

**serialize**()

class pilosa.orm.**PQLBatchQuery**(*index*)

**add**(*\*queries*)

```
serialize()
```
<span id="page-12-2"></span><span id="page-12-1"></span>class pilosa.orm.**IntField**(*attrs*)

classmethod **int**(*name*, *min=0*, *max=100*)

## <span id="page-12-0"></span>**pilosa.response module**

class pilosa.response.**BitmapResult**(*bits=None*, *attributes=None*) Represents a result from Bitmap, Union, Intersect, Difference and Range PQL calls.

•See [Query Language](https://www.pilosa.com/docs/query-language/)

classmethod **from\_internal**(*obj*)

<span id="page-13-3"></span>class pilosa.response.**CountResultItem**(*id*, *count*) Represents a result from TopN call.

•See [Query Language](https://www.pilosa.com/docs/query-language/)

class pilosa.response.**QueryResult**(*bitmap=None*, *count\_items=None*, *count=0*, *sum=0*) Represents one of the results in the response.

•See [Query Language](https://www.pilosa.com/docs/query-language/)

classmethod **from\_internal**(*obj*)

class pilosa.response.**ColumnItem**(*id*, *attributes*) Contains data about a column.

> Column data is returned from QueryResponse.getColumns() method. They are only returned if Client.query was called with columns=True.

class pilosa.response.**QueryResponse**(*results=None*, *columns=None*, *error\_message=''*) Bases: object

Represents the response from a Pilosa query.

•See [Query Language](https://www.pilosa.com/docs/query-language/)

**column**

**result**

## <span id="page-13-0"></span>**pilosa.validator module**

pilosa.validator.**valid\_index\_name**(*index\_name*) pilosa.validator.**validate\_index\_name**(*index\_name*) pilosa.validator.**valid\_frame\_name**(*frame\_name*) pilosa.validator.**validate\_frame\_name**(*frame\_name*) pilosa.validator.**valid\_label**(*label*) pilosa.validator.**validate\_label**(*label*)

## <span id="page-13-1"></span>**pilosa.version module**

pilosa.version.**get\_version**() Returns the version being used

# <span id="page-13-2"></span>**Module contents**

# **Requirements**

<span id="page-14-0"></span>• Python 2.6 and higher or Python 3.3 and higher

Install

<span id="page-16-0"></span>Pilosa client is on [PyPI.](https://pypi.python.org/pypi/pilosa) You can install the library using pip:

pip install pilosa

Quick overview

<span id="page-18-0"></span>Assuming [Pilosa](https://github.com/pilosa/pilosa) server is running at localhost:10101 (the default):

```
import pilosa
# Create the default client
client = pilosa.Client()
# Create an Index object
myindex = pilosa.Index("myindex")
# Make sure the index exists on the server
client.ensure_index(myindex)
# Create a Frame object
myframe = myindex.frame("myframe")# Make sure the frame exists on the server
client.ensure_frame(myframe)
# Send a SetBit query. PilosaError is thrown if execution of the query fails.
client.query(myframe.setbit(5, 42))
# Send a Bitmap query. PilosaError is thrown if execution of the query fails.
response = client.query(myframe.bitmap(5))
# Get the result
result = response.result
# Act on the result
if result:
   bits = result.bitmap.bits
   print("Got bits: ", bits)
# You can batch queries to improve throughput
response = client.query(
```

```
myindex.batch_query(
       myframe.bitmap(5),
       myframe.bitmap(10),
    )
)
for result in response.results:
   # Act on the result
   print(result)
```
Indices and tables

- <span id="page-20-0"></span>• genindex
- modindex
- search

# Python Module Index

## <span id="page-22-0"></span>p

pilosa, [10](#page-13-2) pilosa.client, [3](#page-6-2) pilosa.exceptions, [6](#page-9-0) pilosa.orm, [6](#page-9-1) pilosa.response, [9](#page-12-0) pilosa.validator, [10](#page-13-0) pilosa.version, [10](#page-13-1)

## Index

# A

add() (pilosa.orm.PQLBatchQuery method), [9](#page-12-3) add\_host() (pilosa.client.Cluster method), [5](#page-8-0) address() (pilosa.client.URI class method), [5](#page-8-0)

## B

batch\_query() (pilosa.orm.Index method), [7](#page-10-0) BitmapResult (class in pilosa.response), [9](#page-12-3)

# C

CacheType (class in pilosa.orm), [6](#page-9-3) Client (class in pilosa.client), [3](#page-6-3) Cluster (class in pilosa.client), [5](#page-8-0) column (pilosa.response.QueryResponse attribute), [10](#page-13-3) ColumnItem (class in pilosa.response), [10](#page-13-3) copy() (pilosa.client.Cluster method), [5](#page-8-0) copy() (pilosa.orm.Index method), [7](#page-10-0) count() (pilosa.orm.Index method), [7](#page-10-0) CountResultItem (class in pilosa.response), [9](#page-12-3) create\_frame() (pilosa.client.Client method), [3](#page-6-3) create\_index() (pilosa.client.Client method), [4](#page-7-0)

# D

DAY (pilosa.orm.TimeQuantum attribute), [6](#page-9-3) DAY\_HOUR (pilosa.orm.TimeQuantum attribute), [6](#page-9-3) DEFAULT (pilosa.orm.CacheType attribute), [6](#page-9-3) delete\_frame() (pilosa.client.Client method), [4](#page-7-0) delete\_index() (pilosa.client.Client method), [4](#page-7-0) difference() (pilosa.orm.Index method), [7](#page-10-0)

# E

ensure\_frame() (pilosa.client.Client method), [4](#page-7-0) ensure\_index() (pilosa.client.Client method), [4](#page-7-0)

## F

frame() (pilosa.orm.Index method), [8](#page-11-0) FrameExistsError, [6](#page-9-3) from\_internal() (pilosa.response.BitmapResult class method), [9](#page-12-3)

from internal() (pilosa.response.QueryResult class method), [10](#page-13-3)

## G

get\_host() (pilosa.client.Cluster method), [5](#page-8-0) get version() (in module pilosa.version), [10](#page-13-3)

## H

HOUR (pilosa.orm.TimeQuantum attribute), [6](#page-9-3)

## I

import frame() (pilosa.client.Client method), [4](#page-7-0) Index (class in pilosa.orm), [7](#page-10-0) index() (pilosa.orm.Schema method), [6](#page-9-3) IndexExistsError, [6](#page-9-3) int() (pilosa.orm.IntField class method), [9](#page-12-3) intersect() (pilosa.orm.Index method), [8](#page-11-0) IntField (class in pilosa.orm), [9](#page-12-3)

## L

LRU (pilosa.orm.CacheType attribute), [6](#page-9-3)

## M

MONTH (pilosa.orm.TimeQuantum attribute), [6](#page-9-3) MONTH\_DAY (pilosa.orm.TimeQuantum attribute), [6](#page-9-3) MONTH\_DAY\_HOUR (pilosa.orm.TimeQuantum attribute), [6](#page-9-3)

# N

NONE (pilosa.orm.TimeQuantum attribute), [6](#page-9-3)

## P

pilosa (module), [10](#page-13-3) pilosa.client (module), [3](#page-6-3) pilosa.exceptions (module), [6](#page-9-3) pilosa.orm (module), [6](#page-9-3) pilosa.response (module), [9](#page-12-3) pilosa.validator (module), [10](#page-13-3) pilosa.version (module), [10](#page-13-3)

PilosaError, [6](#page-9-3) PilosaURIError, [6](#page-9-3) PQLBatchQuery (class in pilosa.orm), [9](#page-12-3) PQLQuery (class in pilosa.orm), [9](#page-12-3)

# Q

query() (pilosa.client.Client method), [4](#page-7-0) QueryResponse (class in pilosa.response), [10](#page-13-3) QueryResult (class in pilosa.response), [10](#page-13-3)

# R

RANKED (pilosa.orm.CacheType attribute), [6](#page-9-3) raw\_query() (pilosa.orm.Index method), [8](#page-11-0) remove\_host() (pilosa.client.Cluster method), [5](#page-8-0) result (pilosa.response.QueryResponse attribute), [10](#page-13-3)

# S

Schema (class in pilosa.orm), [6](#page-9-3) schema() (pilosa.client.Client method), [4](#page-7-0) serialize() (pilosa.orm.PQLBatchQuery method), [9](#page-12-3) serialize() (pilosa.orm.PQLQuery method), [9](#page-12-3) set\_column\_attrs() (pilosa.orm.Index method), [8](#page-11-0) status() (pilosa.client.Client method), [4](#page-7-0) sync\_schema() (pilosa.client.Client method), [4](#page-7-0)

# T

TimeQuantum (class in pilosa.orm), [6](#page-9-3)

# $\cup$

union() (pilosa.orm.Index method), [9](#page-12-3) URI (class in pilosa.client), [5](#page-8-0)

## V

valid\_frame\_name() (in module pilosa.validator), [10](#page-13-3) valid\_index\_name() (in module pilosa.validator), [10](#page-13-3) valid\_label() (in module pilosa.validator), [10](#page-13-3) validate\_frame\_name() (in module pilosa.validator), [10](#page-13-3) validate\_index\_name() (in module pilosa.validator), [10](#page-13-3) validate\_label() (in module pilosa.validator), [10](#page-13-3) ValidationError, [6](#page-9-3)

## X

xor() (pilosa.orm.Index method), [9](#page-12-3)

# Y

YEAR (pilosa.orm.TimeQuantum attribute), [6](#page-9-3) YEAR\_MONTH (pilosa.orm.TimeQuantum attribute), [6](#page-9-3) YEAR\_MONTH\_DAY (pilosa.orm.TimeQuantum attribute), [6](#page-9-3) YEAR\_MONTH\_DAY\_HOUR (pilosa.orm.TimeQuantum attribute), [6](#page-9-3)